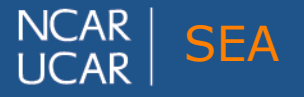

## **Beyond Makefiles: Autotools and the GNU Build System**

**Patrick Nichols**  Software Engineer CISL Consulting Group

> **UCAR SEA**  December 10, 2015

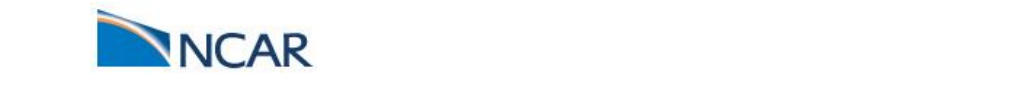

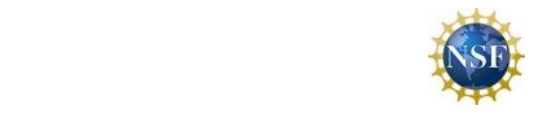

# Why do we need more tools?

#### **Diversity!**

- 1. Compilers, programming languages and support libraries.
	- a. Even with the same compiler different versions may present different functions and language features (Think Fortran90 vs 2003 or C++11 vs C++14).
- 2. Accelerators (at present, each accelerator needs it's own "language")
- 3. Operating systems
- 4. Different environments (where are the system libraries?)
- **Very Difficult to develop Portable, Uniform Builds**

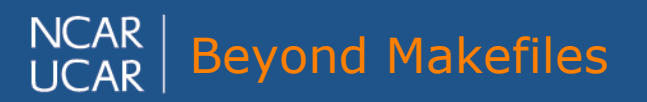

planet · people

# Why do we need more tools?

#### **Why can't we just use make?**

- 1. Need plenty of if/else constructs
- 2. Requires user to define several Environmental variables or create really complicated scripts
- 3. Substitution macros/functions
- 4. Each developer would need to do this for their own package
- 5. Each Environment needs to be defined before hand

Before Autotools, people actually did this!

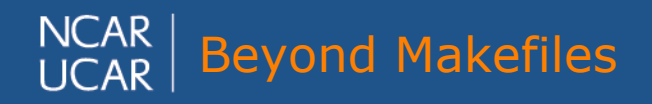

planet · people

### **History**

1976- first version of Make AT&T Stuart Feldman

**1992**- Configure developed by several authors

Metaconfig for Perl

Cygnus

Imake

GNU Autoconf

**1994**- Automake

**1996**- Libtool for shared libraries

**1998**- Windows support through Cygwin

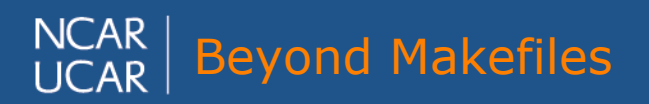

<sup>CAR</sup> Beyond Makefiles **Burnet Propies** and *People* 

## Autotools-GNU Build System

Familiar to most users who build packages:

Configure, Make, Make check, Make install

The Autotools suite:

Autoconf - creates configure file

Automake - create makefile from by running configure

Libtool - creates shared libraries

Gettext - multilingual package

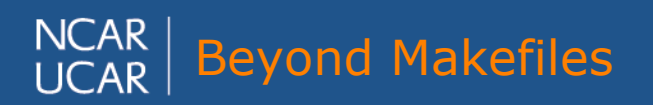

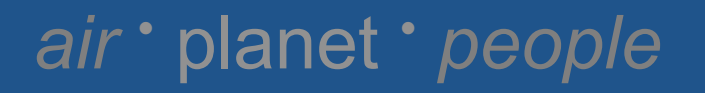

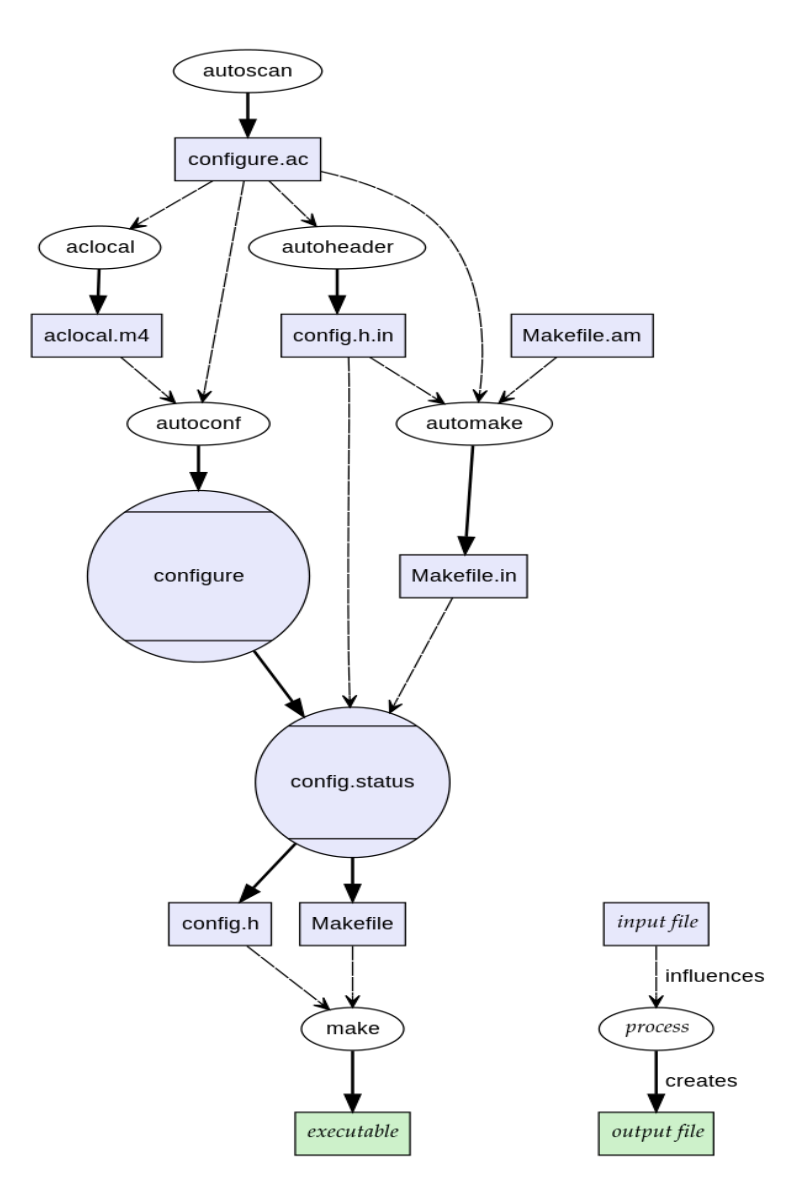

GNU Build System

autoscan

autoconf

automake

make

Key input files:

- 1. configure.ac
- 2. Makefile.am

Original author:Jdthood

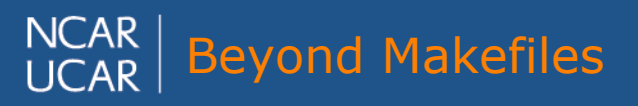

planet · people

# Autoconfiscating a Package

- 1. Create a Makefile.am (much simpler than a Makefile usually) for each directory in the build tree
- 2. Run autoscan to create a configure.scan file
- 3. Modify the configure.scan to make a configure.ac file
	- a. Look for avx/mmx dependencies
	- b. Look for libs that autoscan missed or does not know about

planet · people

- c. Compiler dependent flags
- 4. Run autoconf or autoreconf to produce configure file autoreconf -fvi

(autoreconf is your friend!)

- 1. Run configure to create Makefile
- 2. Run make

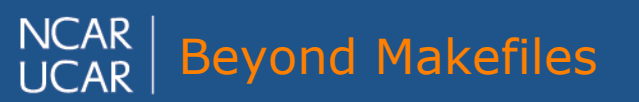

## <u>Default Make Targets</u>

planet · peoples

- make
- make install
- make check
- make clean
- make uninstall **(note cmake does not have this!)**
- make distclean
- make installstrip
- make dist

#### **All of these are created for you!**

Makefile writing simplified?

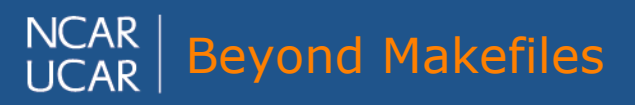

# Directory Structure for Installation

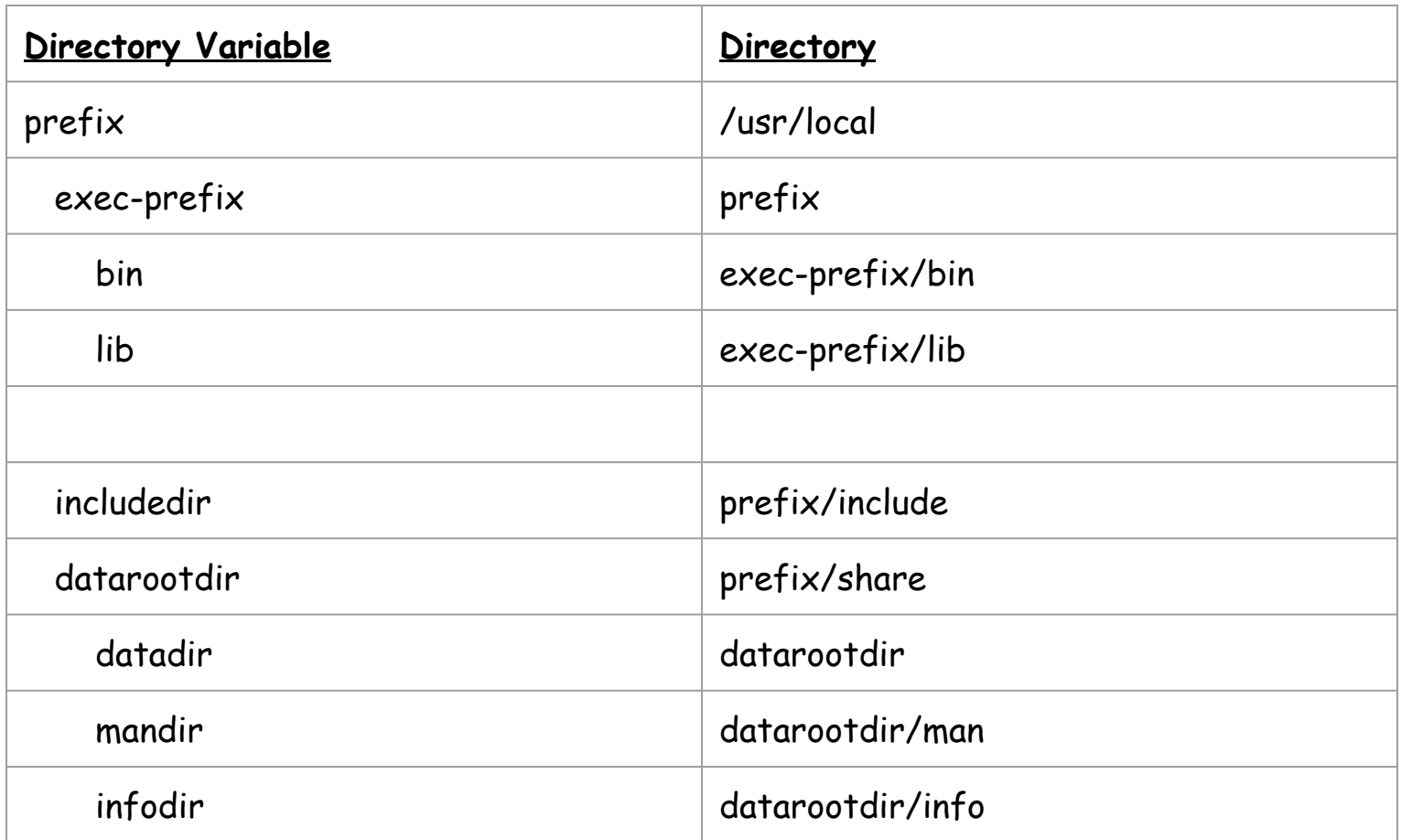

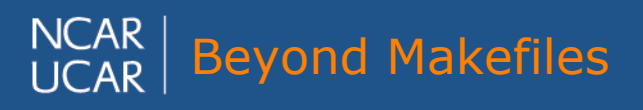

#### planet · people

#### Makefile.am

WHERE\_TARGETYPE = TARGET WHERE ->BIN prefix/bin LIB prefix/lib CUSTOM prefix/custom TARGET\_TYPES -> PROGRAMS LIBRARIES LTLIBRARIES **SCRIPTS**  DATA **HEADERS** 

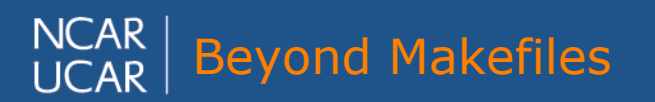

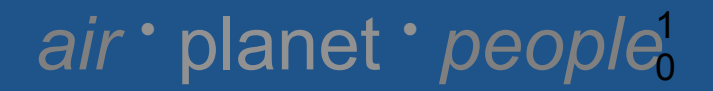

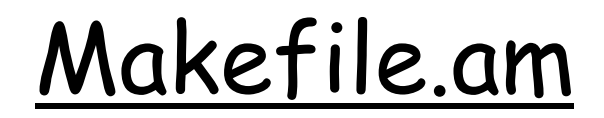

WHERE could also be:

NOINST - don't install it (e.g. just link it into something else or use for testing)

CHECK - build for tests on "make check"

After this one must put in : TARGET\_SOURCES = (FILES TO BE COMPILED)

or one can use AM\_DEFAULT\_SOURCE\_EXT = .f90

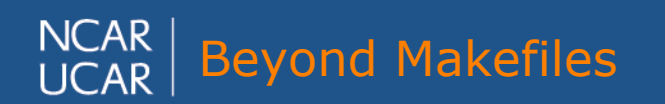

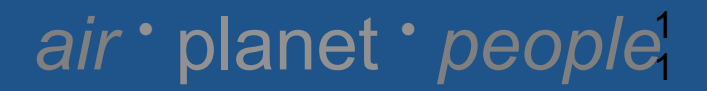

### Makefile.am (executables)

planet · people,

2

BIN\_PROGRAMS = exec1 exec2 EXEC1\_SOURCES = exec1a.c exec1b.c EXEC1\_LDADD= -lsomelib

#ifeq (\$(CXX),gcc) EXEC1\_CFLAGS= -mtune=native #endif

SUBDIRS = sub1

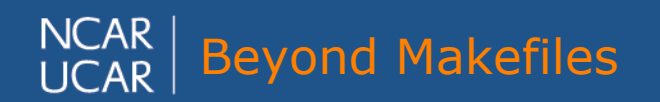

### Makefile.am

BIN\_PROGRAMS= foo bar FOO\_SOURCES = foo.c foo2.c BAR\_SOURCES = bar.c bar2.c LIB\_LIBRARIES = mylib.a

Can define custom compilation flags for each target foo\_CFLAGS (foo\_FFLAGS for fortran), foo\_LDFLAGS, foo\_LDADD, foo\_LINK,foo\_COMPILE

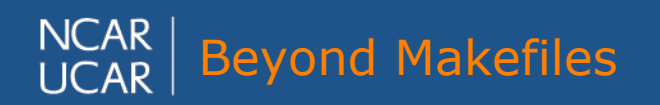

planet · people, 3

### Makefile.am (Libraries)

planet · people

4

#### **STATIC**:

```
LIB_LIBRARIES = mylib.a
```
mylib\_A\_SOURCES = mysrc.f mysrc2.f

#### **SHARED**:

LIB\_LTLIBRARIES = mylib.la

mylib\_la\_LDFLAGS = -version-info 1:2:3 -rpath /opt/lib

Creates static and shared versions appropriate for OS

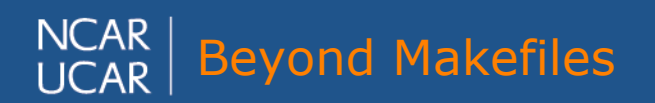

#### Makefile.am (tests)

planet · people,

5

CHECK\_PROGRAMS= test1 test2 AUTOMAKE\_OPTIONS= dejagnu TESTS = \$(CHECK\_PROGRAMS)

This runs when you do "make check"

Debugging can be problematic for libtool libraries

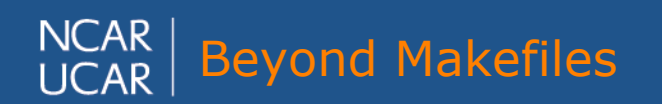

## Makefile.am (include files)

putilsdir= \$(includedir)/putils putils\_HEADERS = header.h header2.h

You can easily control what headers are installed and where they are installed

Fortran modules can also installed this way (Intel and gcc look in CPATH at some point)

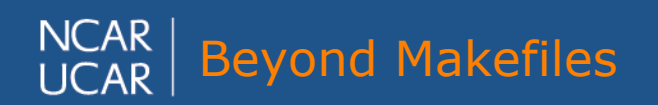

planet · people<sup>1</sup> 6

Configure Script

Runs m4 shell script interpreter and macro expander

If you can not find a macro for your use, you can write one using the m4 shell script language. Hundreds of macros already exist: http://www.gnu.org/software/autoconf-archive/The-Macros.html#The-**Macros** 

planet · people

7

Configure can be done recursively

Configure can be evoked from an external directory

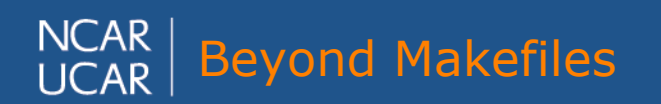

# Configure.ac (boiler plate)

AC\_INIT([amhello], [1.0], [bug-report@address] AM\_INIT\_AUTOMAKE([foreign -Wall -Werror]) # Check for special options AC\_ARG\_WITH, AC\_ARG\_ENABLE # Checks for programs AC\_PROG\_CC #Checks for libraries AC\_CHECK\_LIBS # Checks for header files AC\_CHECK\_HEADERS # Checks for typedefs, structures, and compiler characteristics # Checks for library functions AC\_CONFIG\_HEADERS([config.h] AC\_CONFIG\_FILES([Makefile src/Makefile]) AC\_OUTPUT

planet · people,

8

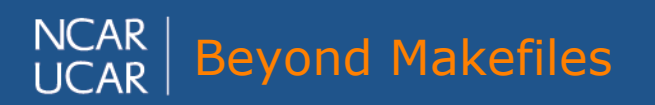

### Configure.ac

AC\_MSG\_ERROR(ERROR-DESCRIPTION, [EXIT-STATUS]) Print ERROR-DESCRIPTION (also to config.log) and abort 'configure' AC\_MSG\_WARN(ERROR-DESCRIPTION) Just print message warning user

AC\_CHECK\_LIB(LIBRARY, FUNCT, [ACT-IF-FOUND], [ACT-IF-NOT]) Can leave [ACT-IF-FOUND] blank and AC\_HAVE\_LIBNAME will be defined Can leave [FUNCT] blank to just check linking with library AC\_CHECK\_HEADERS([stdlib.h]) AC\_CHECK\_FUNCS([FUNCTION]) AX\_F90\_MODULE(MODULE, MODULE-REGEXP, FUNCTION-BODY [, SEARCH-PATH [, ACTION-IF-FOUND [, ACTION-IF-NOT-FOUND]]])

planet · people,

9

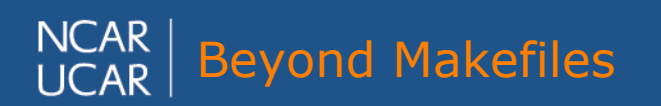

# Adapting to the Environment

Write config.h.in with macros to substitute for functions that do not exist for your environment or point to substitute functions

planet · people?

 $\overline{\mathbf{O}}$ 

#ifndef HAVE\_MAINFUNC

#define mainfunc() someotherfunct()

#endif

Put in #if/else in code to adapt to what is available

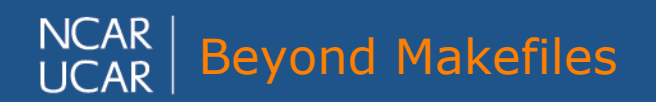

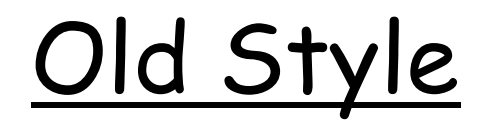

#include <sys/time.h>

```
struct stopwatch { 
     struct timeval ts,tf; 
     double acc_time; 
     void start() { gettimeofday(&ts,0x0);}; 
};
```
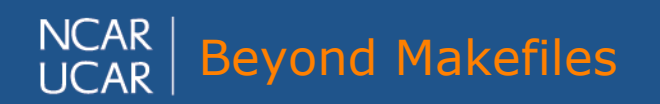

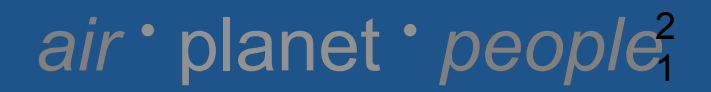

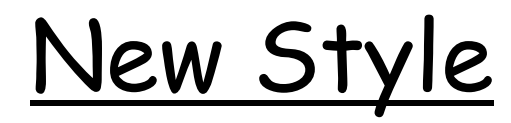

```
#include "config.h" 
#ifdef HAVE_CLOCKGETTIME 
#include <ctime> 
struct stopwatch { 
      struct timespec ts,tf; 
      double acc_time; 
      void start() { clock_gettime(CLOCK_MONOTONIC,&ts);}; 
}; 
#elif HAVE_GETTIMEOFDAY 
#include <sys/time.h> 
struct stopwatch { 
       struct timeval ts,tf; 
       double acc_time 
       void start() { gettimeofday(&ts,0x0);}; 
}; 
#else 
use clock() function and clock_t ts,tf 
#endif
```
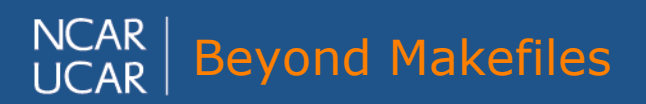

#### planet · people? 2

#### Environmental Variables

**Autoconf in general:** 

CXX, CC, FC, CFLAGS (etc for other languages), LDFLAGS, LD\_LIBRARY\_PATH

#### **Most compilers can use:**

LIBRARY\_PATH (better than LD\_LIBRARY\_PATH) CPATH,C\_INCLUDE\_PATH,F\_INCLUDE\_PATH, CPLUS\_INCLUDE\_PATH, F\_MODULE\_PATH, etc.

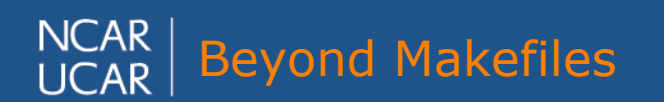

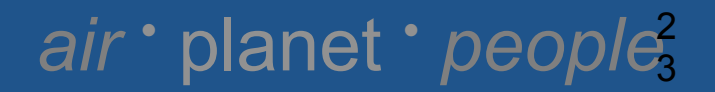

# Advantages

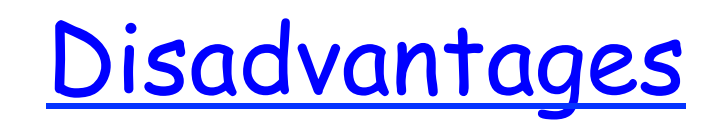

- Very Well Documented
- A multitude of features and "tricks"
- Easy to do multiple builds from the same source directory
- Easy for users when everything works well (configure,make,make install)
- Most of the autotools suite does not need to be present for the casual user
- Slower install than just using make
- **Need a POSIX environment**
- Complexity
- Hard for the casual user to fix things when it goes wrong
- Still depends on some environmental variables to function (CXX,CC,FC and so on)

planet · people<sup>2</sup>

4

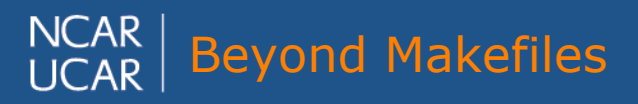

## So what else is out there?

- CMake (similar problems to Autoconf but without much documentation). Main advantage is ccmake curses/gui interface and it works in Windows environment(?)
- Maven (complicated as Autoconf and very java centric)
- Ant (another java tool)
- SCons (python tool which requires some code writing to work)

**Perhaps what is needed is another program on top of the GNU build system** 

planet · people?

5

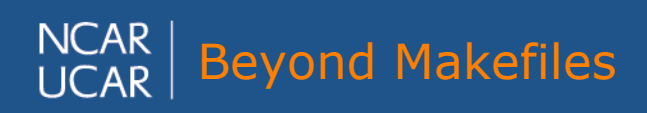

## Thanks for attending! Any Questions?

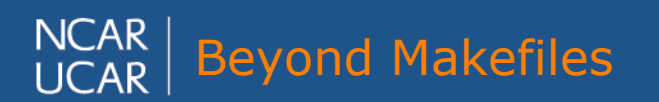

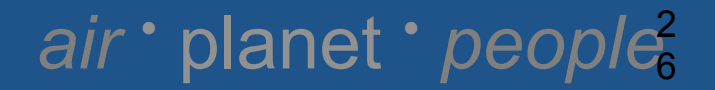